#### 11074 **Draw Grid**

It is very easy to draw grids with ASCII characters. For example look at the picture on the right. It shows a  $(4 \times 4)$  grid, where each smallest square is of size 3 and the thickness of drawing line is 2.

In this problem your job is very simple: Given the size of the grid, size of smallest square and thickness of drawing line you will just have to draw the grid.

### Input

The input file contains at most 101 lines of inputs. Each line contains three integers S, T and N  $(0 < S, T, N < 21)$ . Here S is the size of smallest squares,  $T$  is the thickness of drawing line and  $N$  is the size of the grid. Input is terminated by a set where the value of  $S$ ,  $T$  and  $N$ is zero. This set should not be processed.

### **Output**

For each set of input first produce the serial of output. In next several lines draw an  $(N \times N)$  sized grid where each smallest square is of size  $(S \times S)$  and the thickness of drawing line is T. Print a blank line after the output of each case. Note that line pixels are denoted with '\*' (asterisk) and blank pixels are denoted with '.'.

## **Sample Input**

 $3 \t3 \t3$  $2, 3, 4$  $000$ 

# **Sample Output**

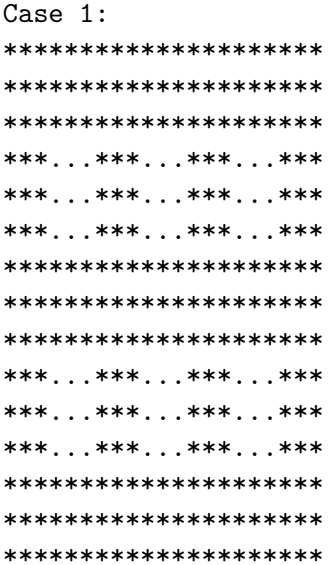

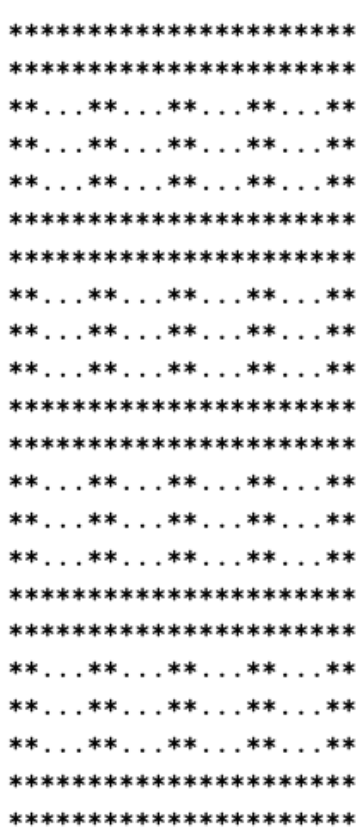

\*\*\*...\*\*\*...\*\*\*...\*\*\* \*\*\*...\*\*\*...\*\*\*...\*\*\* \*\*\*...\*\*\*...\*\*\*...\*\*\* \*\*\*\*\*\*\*\*\*\*\*\*\*\*\*\*\*\*\*\*\* \*\*\*\*\*\*\*\*\*\*\*\*\*\*\*\*\*\*\*\*\* \*\*\*\*\*\*\*\*\*\*\*\*\*\*\*\*\*\*\*\*\* Case 2: \*\*\*\*\*\*\*\*\*\*\*\*\*\*\*\*\*\*\*\*\*\*\* \*\*\*\*\*\*\*\*\*\*\*\*\*\*\*\*\*\*\*\*\*\*\* \*\*\*\*\*\*\*\*\*\*\*\*\*\*\*\*\*\*\*\*\*\*\* \*\*\*..\*\*\*..\*\*\*..\*\*\*..\*\*\* \*\*\*..\*\*\*..\*\*\*..\*\*\*..\*\*\* \*\*\*\*\*\*\*\*\*\*\*\*\*\*\*\*\*\*\*\*\*\*\* \*\*\*\*\*\*\*\*\*\*\*\*\*\*\*\*\*\*\*\*\*\*\* \*\*\*\*\*\*\*\*\*\*\*\*\*\*\*\*\*\*\*\*\*\*\* \*\*\*..\*\*\*..\*\*\*..\*\*\*..\*\*\* \*\*\*..\*\*\*..\*\*\*..\*\*\*..\*\*\* \*\*\*\*\*\*\*\*\*\*\*\*\*\*\*\*\*\*\*\*\*\*\* \*\*\*\*\*\*\*\*\*\*\*\*\*\*\*\*\*\*\*\*\*\*\* \*\*\*\*\*\*\*\*\*\*\*\*\*\*\*\*\*\*\*\*\*\*\* \*\*\*..\*\*\*..\*\*\*..\*\*\*..\*\*\* \*\*\*..\*\*\*..\*\*\*..\*\*\*..\*\*\* \*\*\*\*\*\*\*\*\*\*\*\*\*\*\*\*\*\*\*\*\*\*\* \*\*\*\*\*\*\*\*\*\*\*\*\*\*\*\*\*\*\*\*\*\*\* \*\*\*\*\*\*\*\*\*\*\*\*\*\*\*\*\*\*\*\*\*\*\* \*\*\*..\*\*\*..\*\*\*..\*\*\*..\*\*\* \*\*\*..\*\*\*..\*\*\*..\*\*\*..\*\*\* \*\*\*\*\*\*\*\*\*\*\*\*\*\*\*\*\*\*\*\*\*\*\* \*\*\*\*\*\*\*\*\*\*\*\*\*\*\*\*\*\*\*\*\*\*\* \*\*\*\*\*\*\*\*\*\*\*\*\*\*\*\*\*\*\*\*\*\*\*